### *Setting up eBGP*

**BGP for networks who peer: Part 3b**

**Wolfgang Tremmel [wolfgang.tremmel@de-cix.net](mailto:wolfgang.tremmel@de-cix.net)**

**DE CIX** 

## *BGP (new) Webinars Overview*

- $\rightarrow$  01 Prefixes and AS numbers
- $\rightarrow$  02 BGP Introduction
- $\rightarrow$  03a Setting up iBGP
- $\rightarrow$  03b Setting up eBGP
- $\rightarrow$  04 Becoming multi-homed
- → 05 BGP Best Path Selection

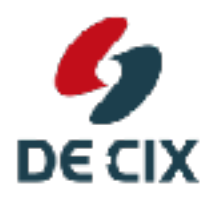

## *BGP (new) Webinars Overview*

- $\rightarrow$  01 Prefixes and AS numbers
- $\rightarrow$  02 BGP Introduction
- $\rightarrow$  03a Setting up iBGP
- $\rightarrow$  03b Setting up eBGP
- $\rightarrow$  04 Becoming multi-homed
- → 05 BGP Best Path Selection

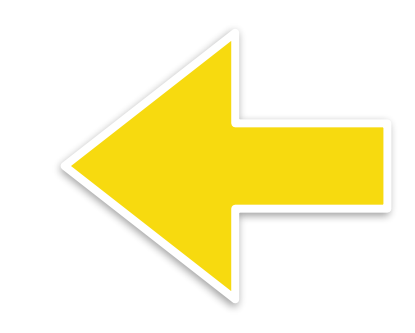

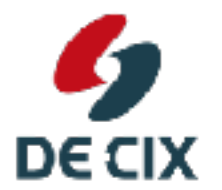

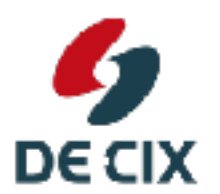

**Where networks meet** 

www.de-cix.net

→ BGP uses TCP for transport

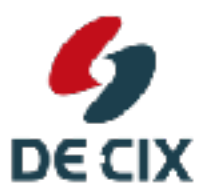

**Where networks meet** 

- → BGP uses TCP for transport
- $\rightarrow$ so no need to re-implement features TCP already provides, like
	- $\rightarrow$  reliable transport
	- $\rightarrow$ flow control
	- $\rightarrow$ framing

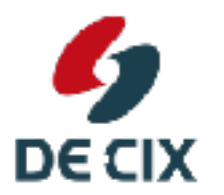

- → BGP uses TCP for transport
- $\rightarrow$ so no need to re-implement features TCP already provides, like
	- $\rightarrow$  reliable transport
	- $\rightarrow$ flow control
	- $\rightarrow$ framing
- $\rightarrow$  as long as the TCP session is up, BGP assumes its neighbors are up
	- $\rightarrow$  and have all the information sent to them

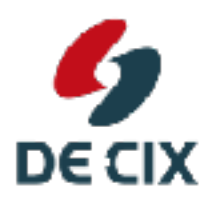

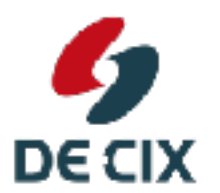

**Where networks meet** 

www.de-cix.net

- → a BGP speaking router
	- $\rightarrow$  learns prefixes

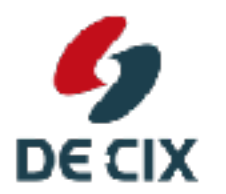

- $\rightarrow$ a BGP speaking router
	- $\rightarrow$  learns prefixes
	- $\rightarrow$  distributes prefixes to its BGP neighbors

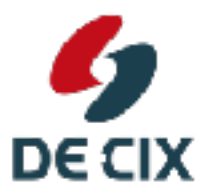

**Where networks meet** 

- $\rightarrow$ a BGP speaking router
	- $\rightarrow$  learns prefixes
	- $\rightarrow$  distributes prefixes to its BGP neighbors
- $\rightarrow$  Everything BGP learns from external
	- $\rightarrow$ it distributes internal
	- $\rightarrow$ it distributes external

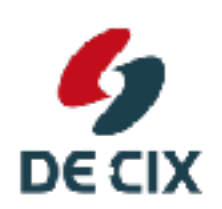

- $\rightarrow$  Everything BGP learns from internal
	- $\rightarrow$ it distributes external

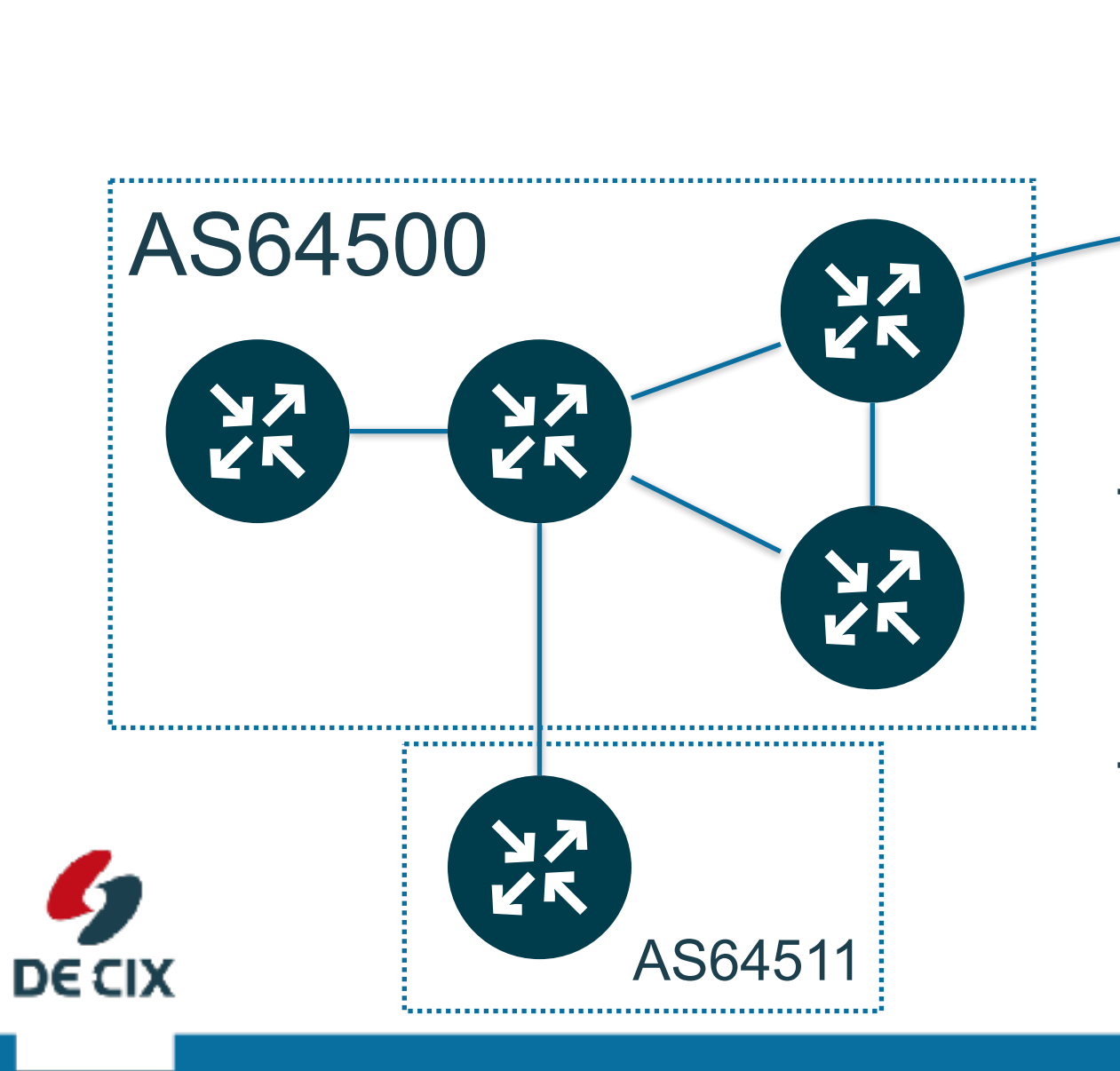

!Everything BGP learns from **external**  $\rightarrow$  it distributes **external**  $\rightarrow$  it distributes **internal** → Everything BGP learns from internal  $\rightarrow$  it distributes **external** 

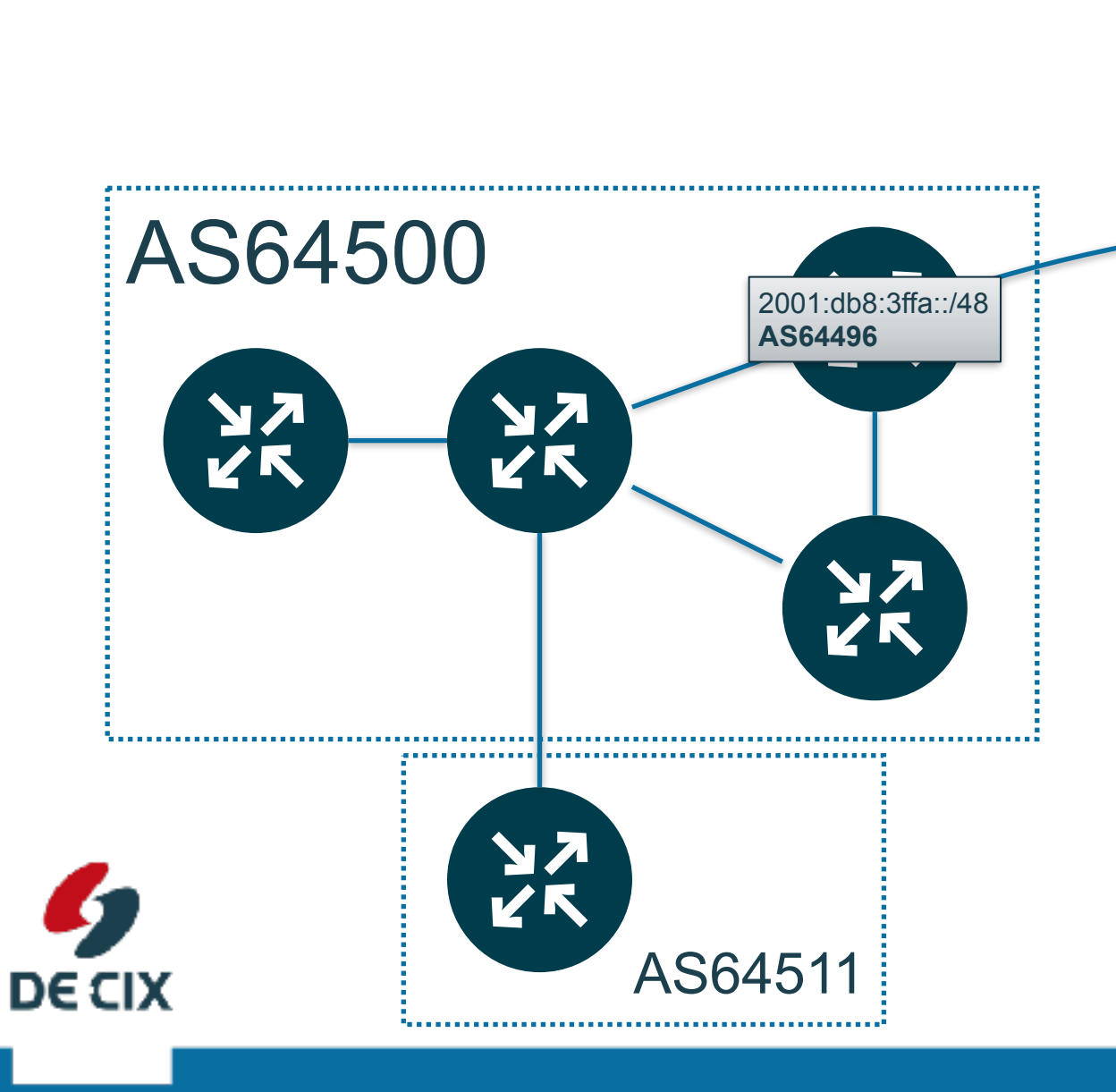

!Everything BGP learns from **external**  $\rightarrow$  it distributes **external**  $\rightarrow$  it distributes **internal** → Everything BGP learns from internal  $\rightarrow$  it distributes **external** 

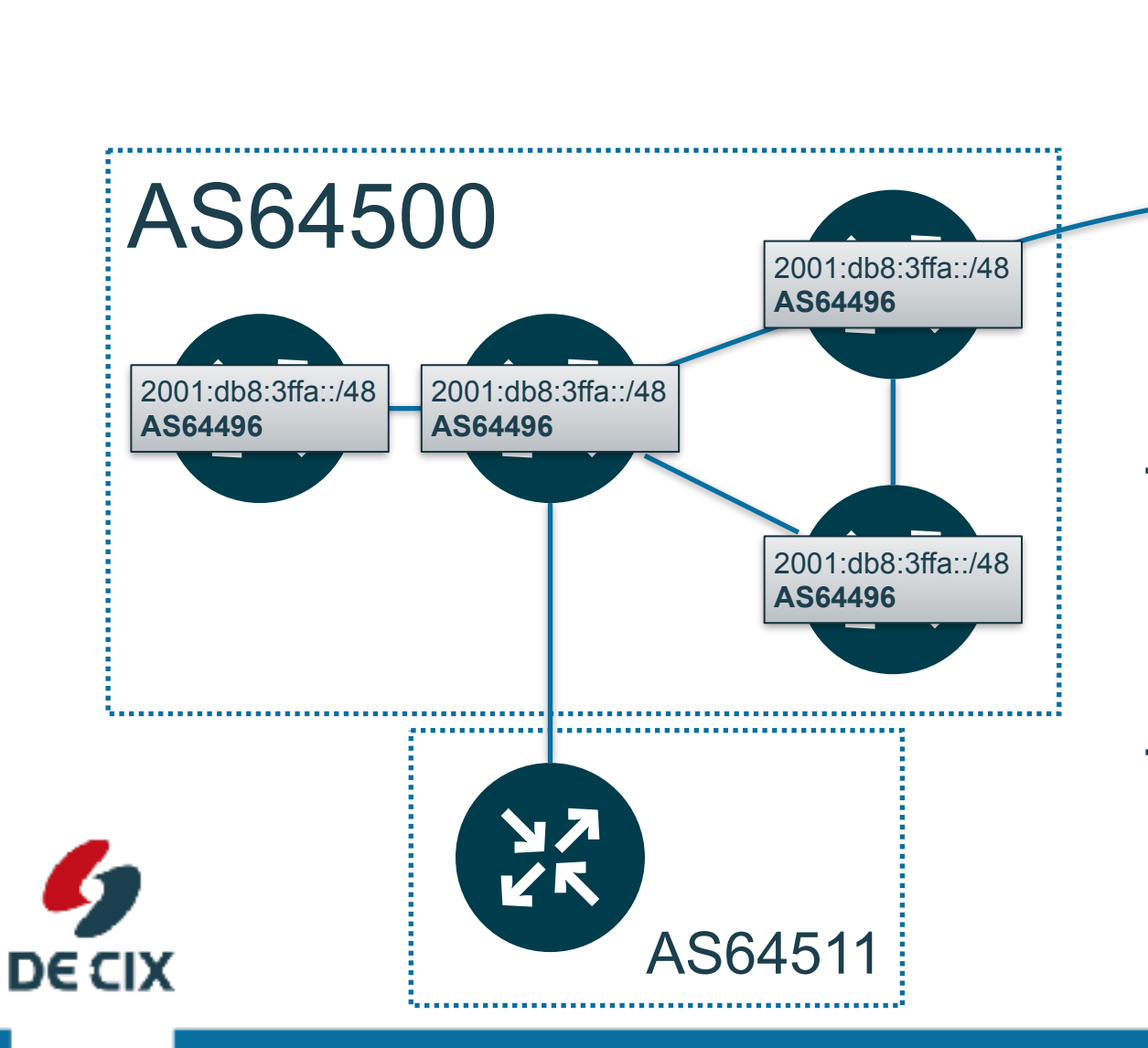

!Everything BGP learns from **external**  $\rightarrow$  it distributes **external**  $\rightarrow$  it distributes **internal** → Everything BGP learns from internal  $\rightarrow$  it distributes **external** 

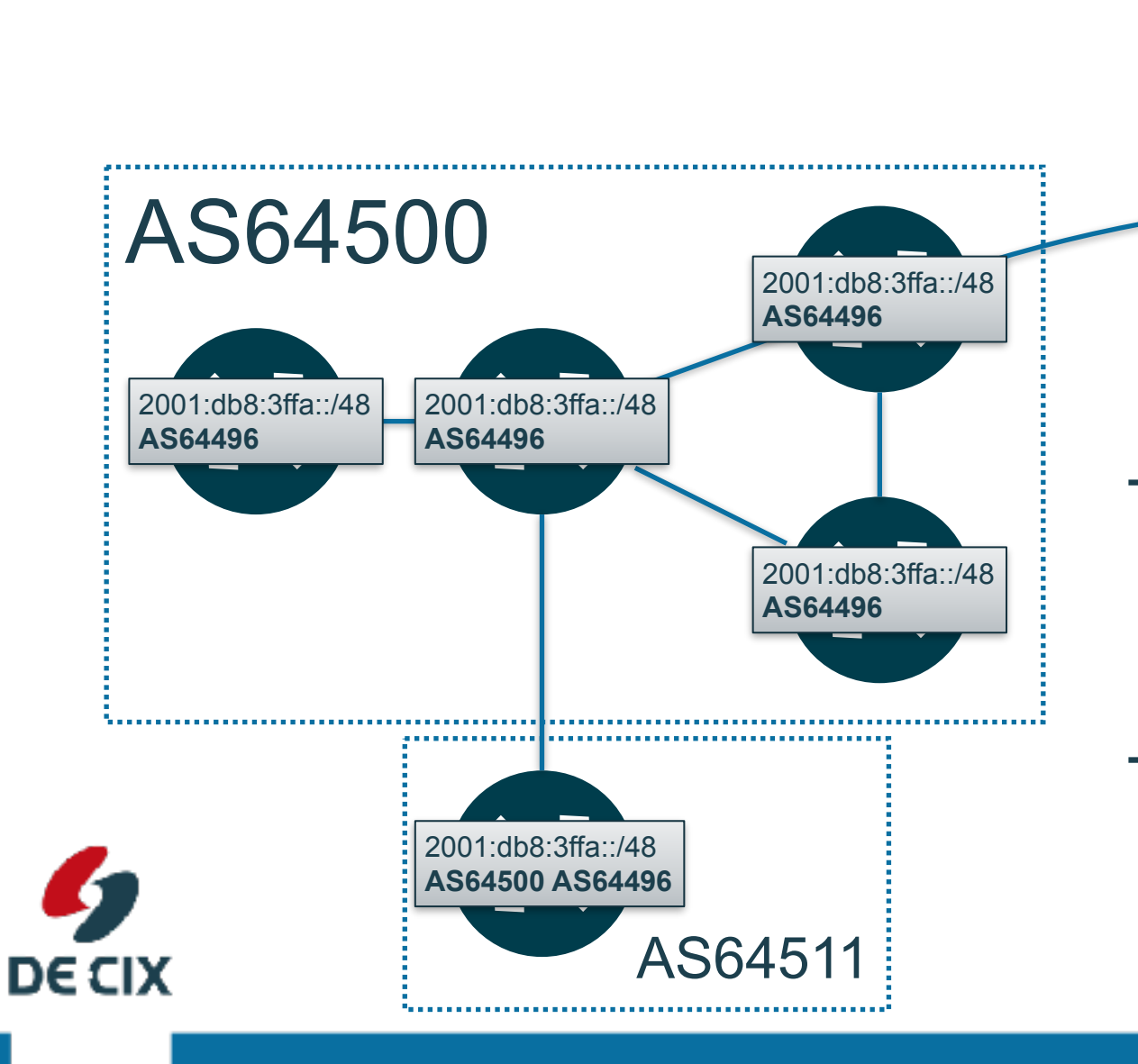

!Everything BGP learns from **external**  $\rightarrow$  it distributes **external**  $\rightarrow$  it distributes **internal** → Everything BGP learns from internal  $\rightarrow$  it distributes **external** 

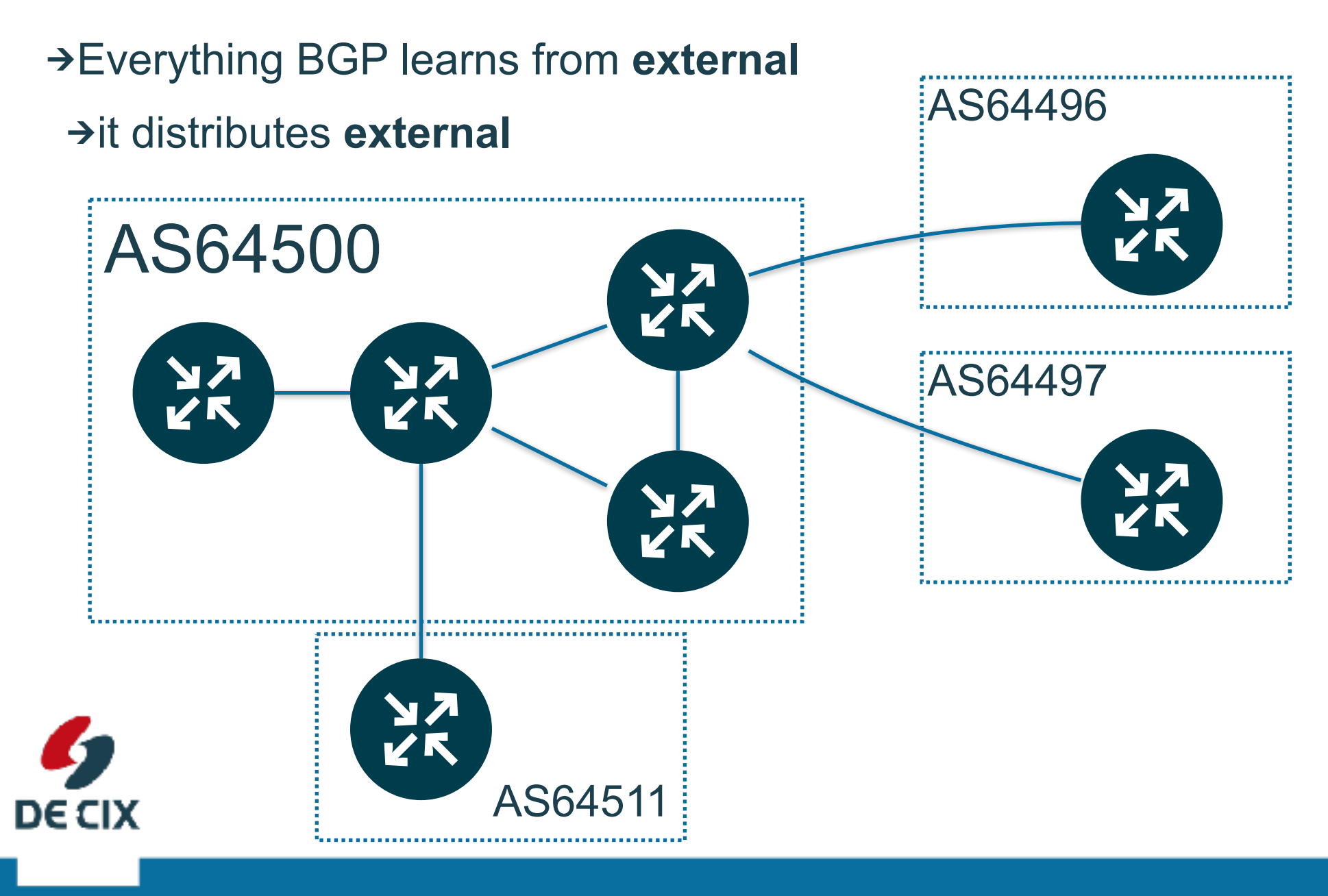

**Where networks meet** 

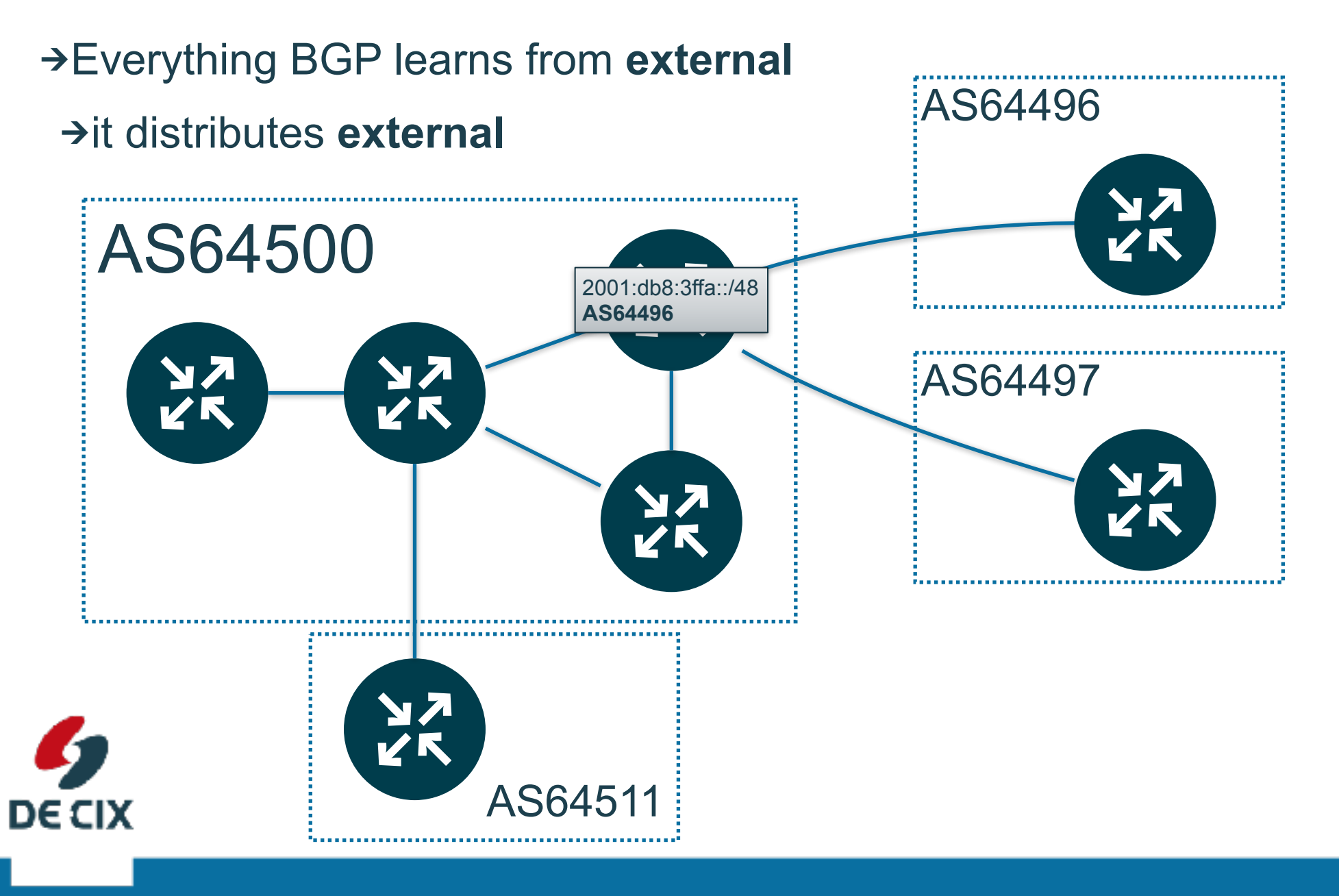

**Where networks meet** 

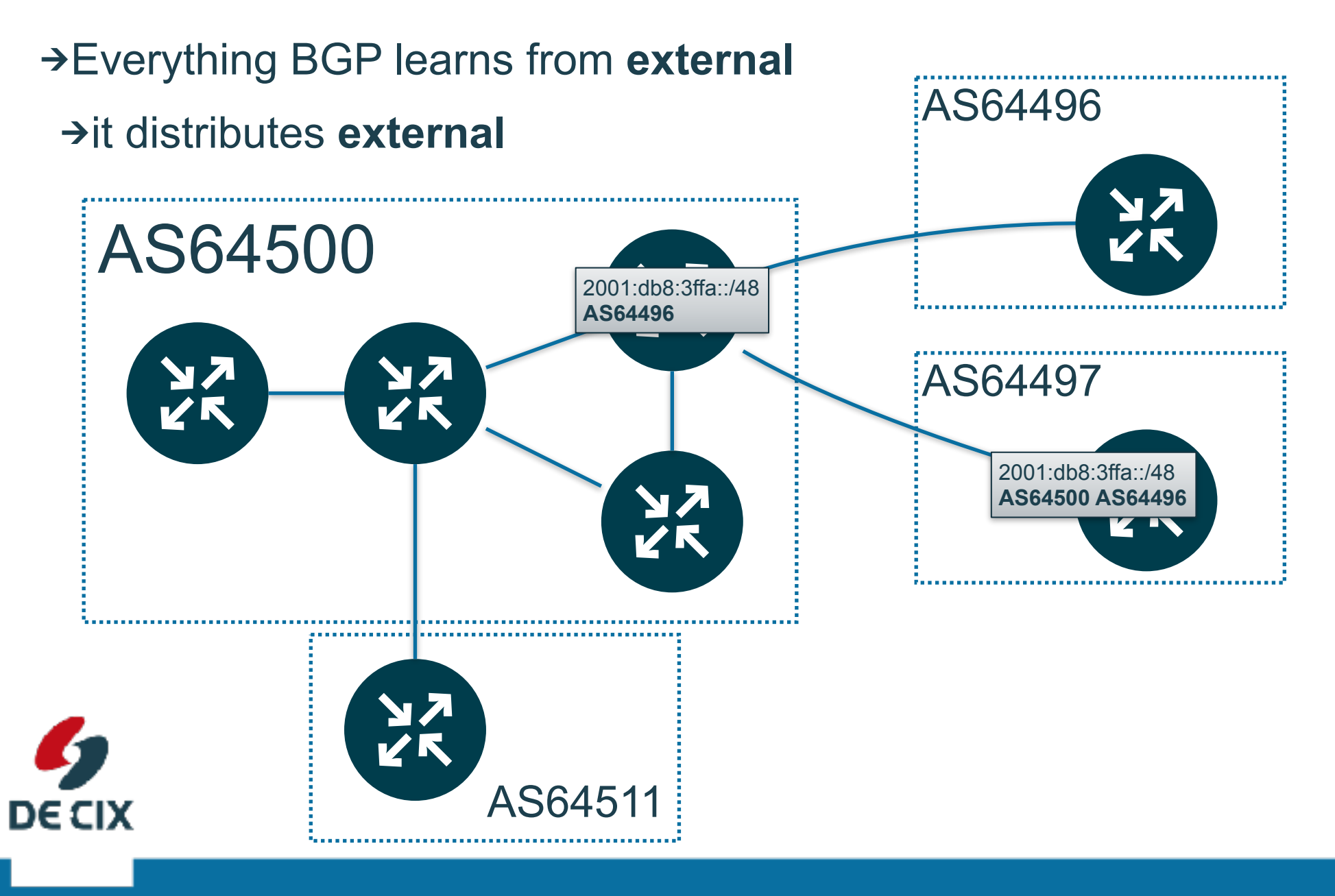

**Where networks meet** 

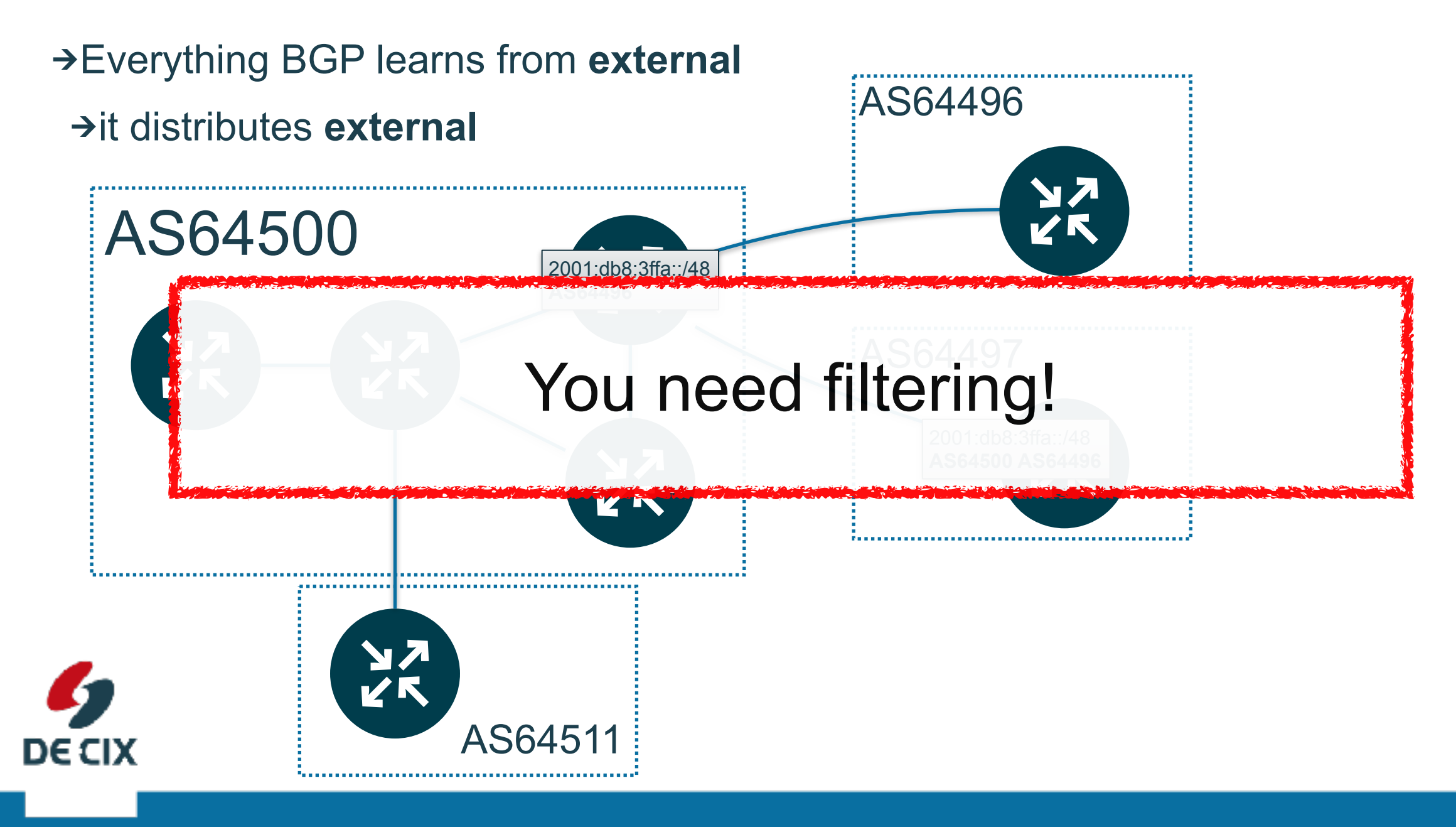

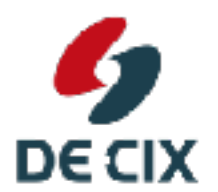

Where networks meet

 $\rightarrow$  You have multiple sources of prefixes

 $\rightarrow$ upstream provider(s)

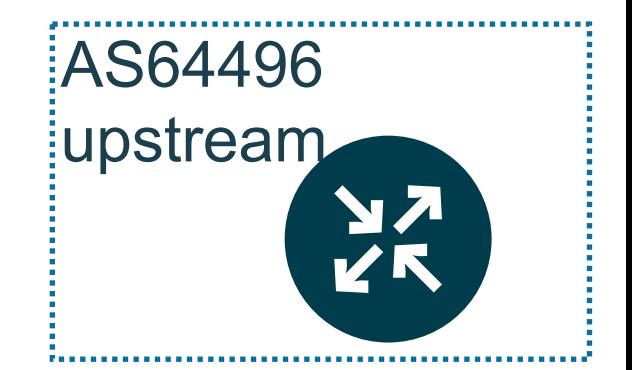

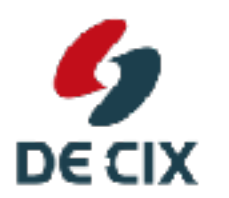

**Where networks meet** 

- $\rightarrow$  You have multiple sources of prefixes
	- $\rightarrow$ upstream provider(s)
	- $\rightarrow$  peering(s)

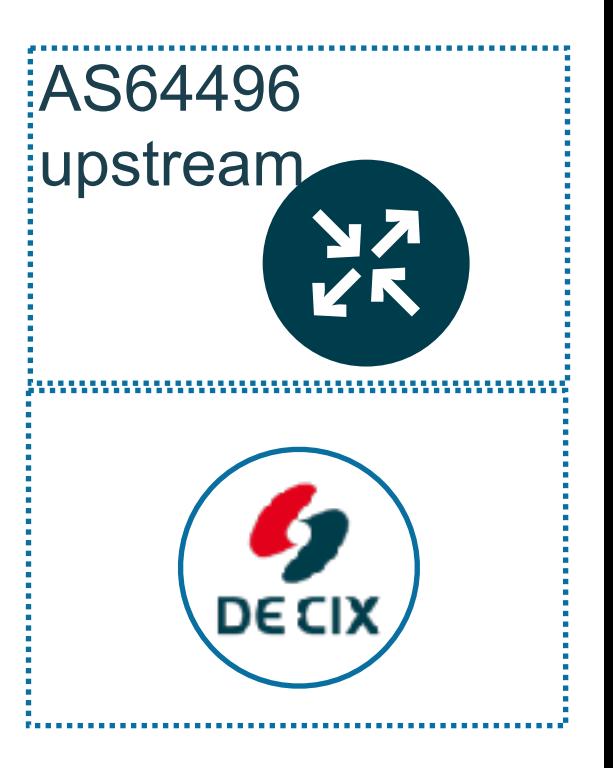

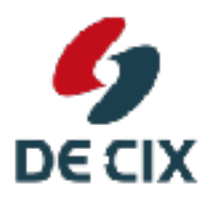

 $\rightarrow$  You have multiple sources of prefixes  $\rightarrow$ upstream provider(s)  $\rightarrow$  peering(s)  $\rightarrow$ customer(s)

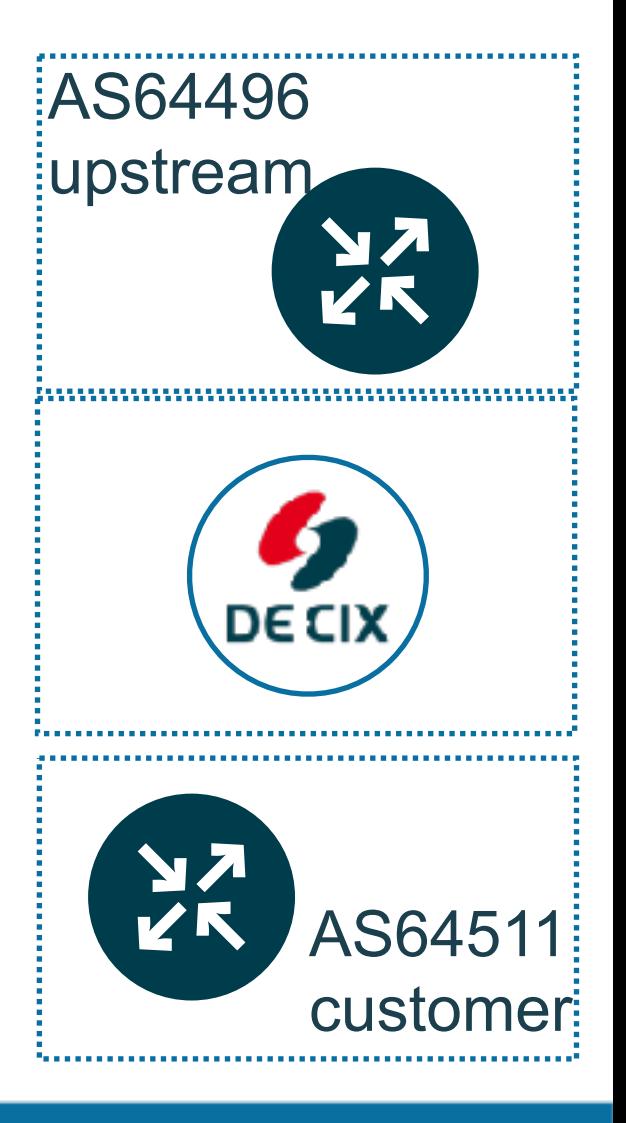

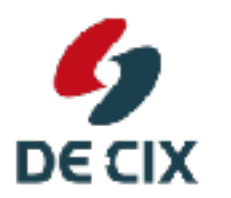

www.de-cix.net

 $\rightarrow$  You have multiple sources of prefixes  $\rightarrow$ upstream provider(s)  $\rightarrow$  peering(s)  $\rightarrow$ customer(s) !your own prefixes!

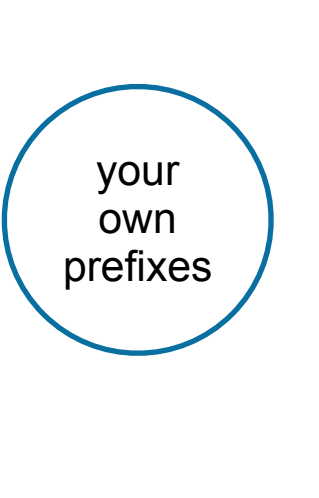

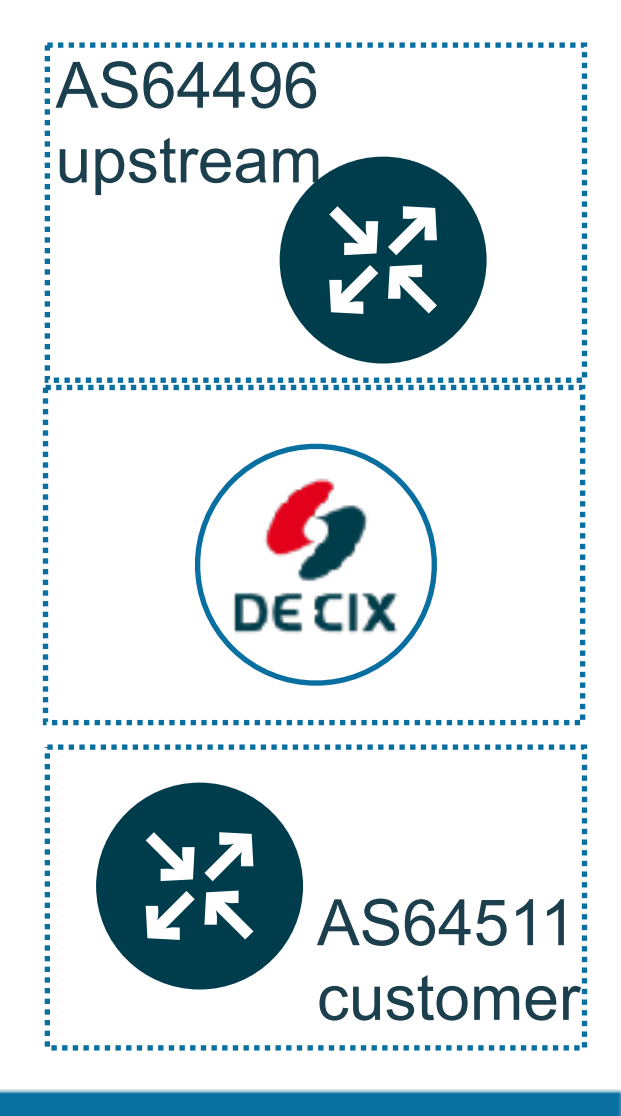

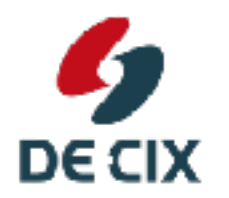

**Where networks meet** 

 $\rightarrow$  You have multiple sources of prefixes  $\rightarrow$ upstream provider(s)  $\rightarrow$  peering(s)  $\rightarrow$ customer(s) !your own prefixes!  $\rightarrow$  And destinations to which you announce prefixes  $\rightarrow$ upstream providers your own prefixes

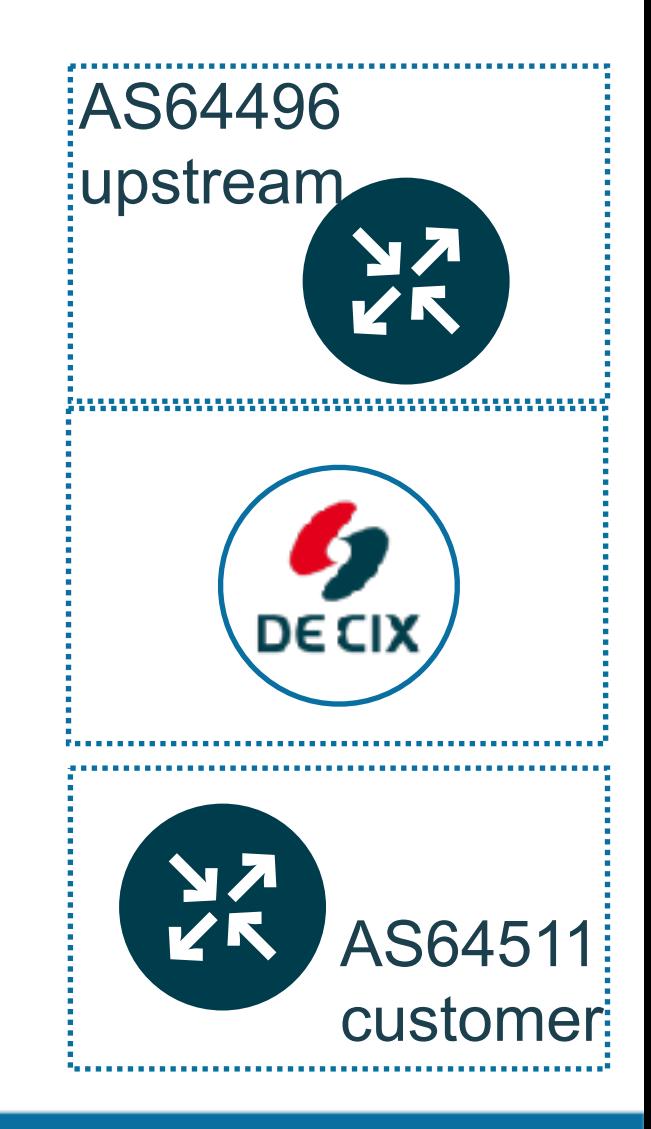

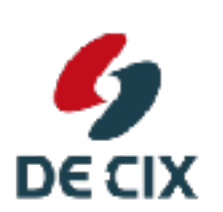

your own

 $\rightarrow$  You have multiple sources of prefixes  $\rightarrow$ upstream provider(s)  $\rightarrow$  peering(s)  $\rightarrow$ customer(s) !your own prefixes!  $\rightarrow$  And destinations to which you announce prefixes  $\rightarrow$ upstream providers  $\rightarrow$  peerings prefixes

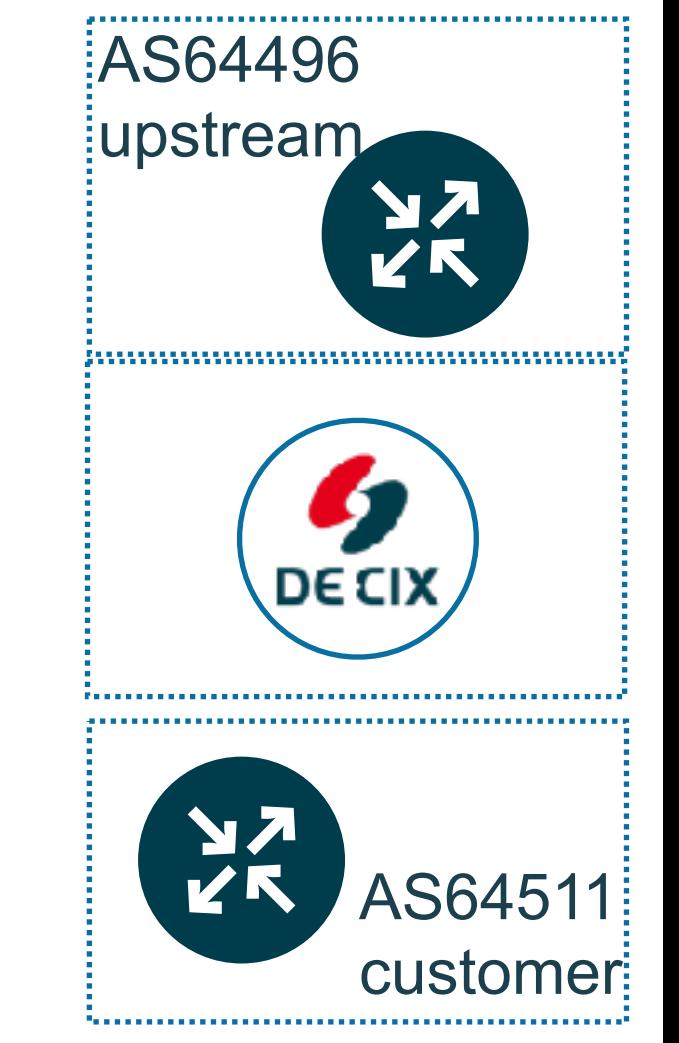

**DECIX** 

your own prefixes

 $\rightarrow$  You have multiple sources of prefixes  $\rightarrow$ upstream provider(s)  $\rightarrow$  peering(s)  $\rightarrow$ customer(s) !your own prefixes!  $\rightarrow$  And destinations to which you announce prefixes  $\rightarrow$ upstream providers  $\rightarrow$  peerings  $\rightarrow$ customers

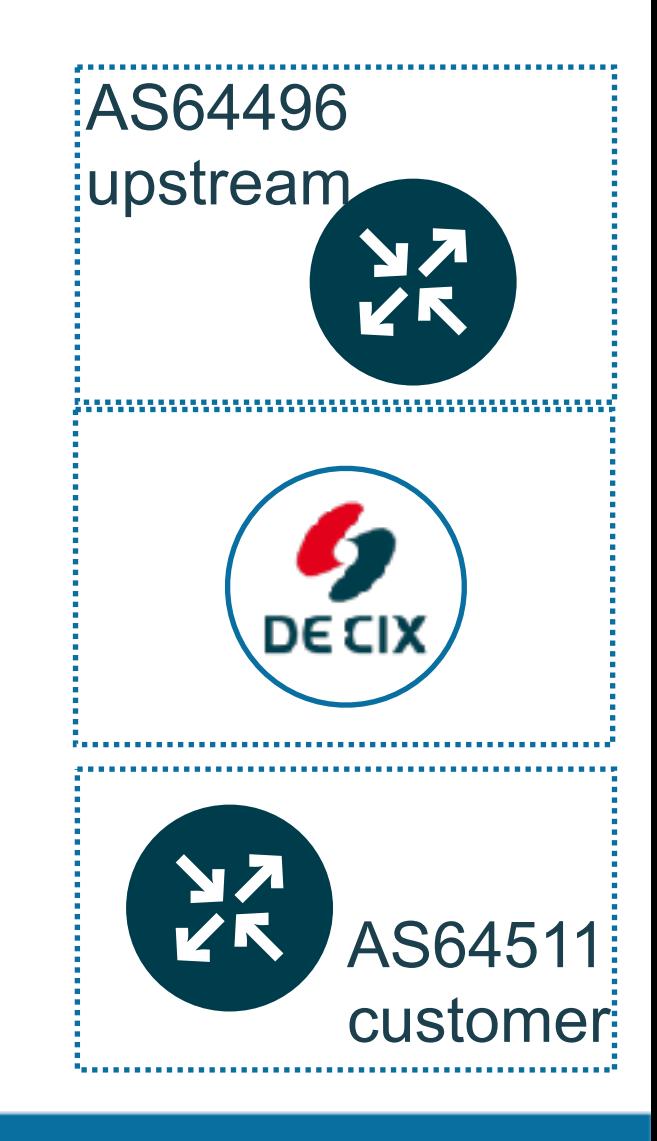

**Where networks meet** 

**DECIX** 

# Prefixes Sources and Destinations

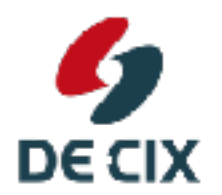

**Where networks meet** 

# Prefixes Sources and Destinations

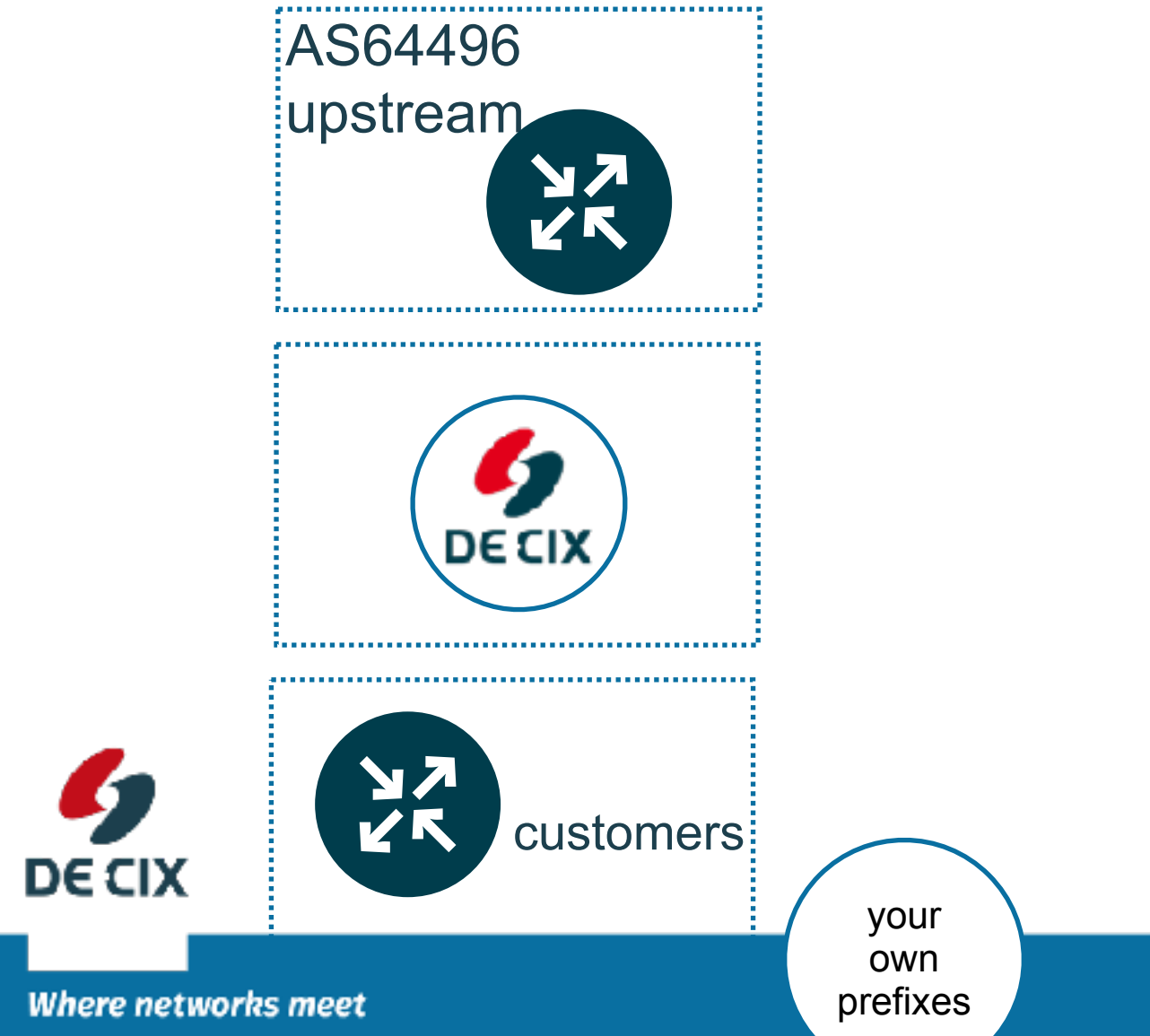

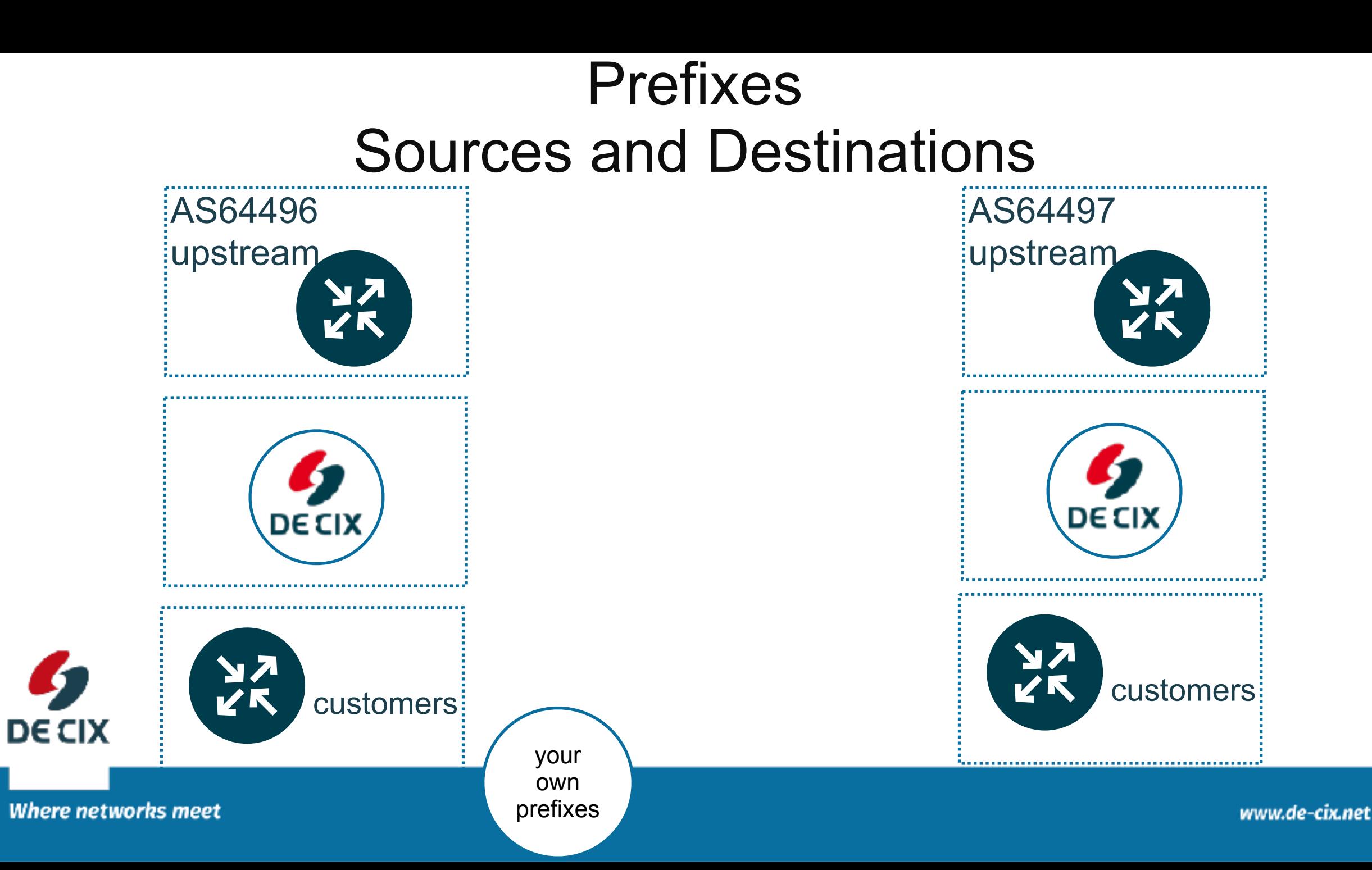

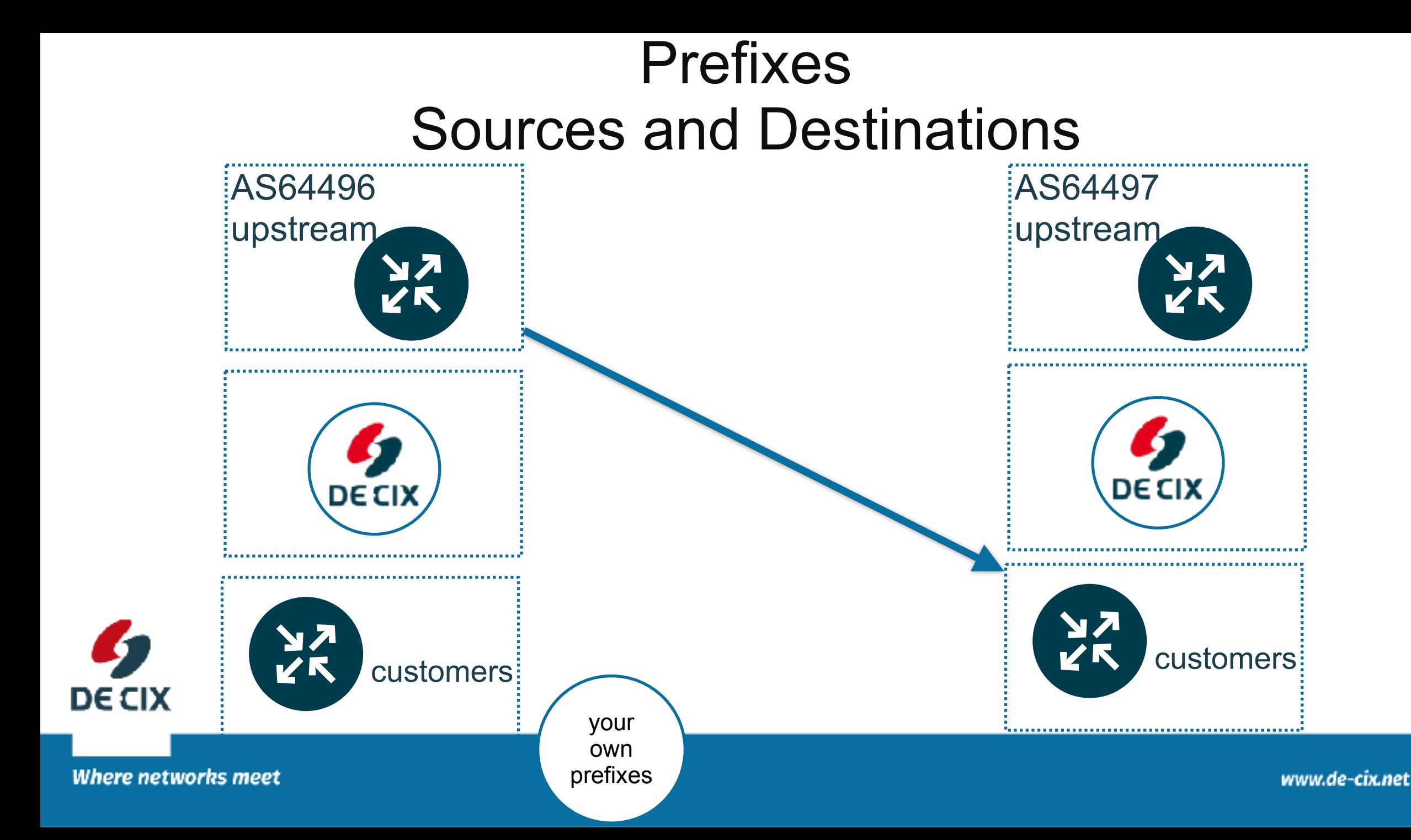

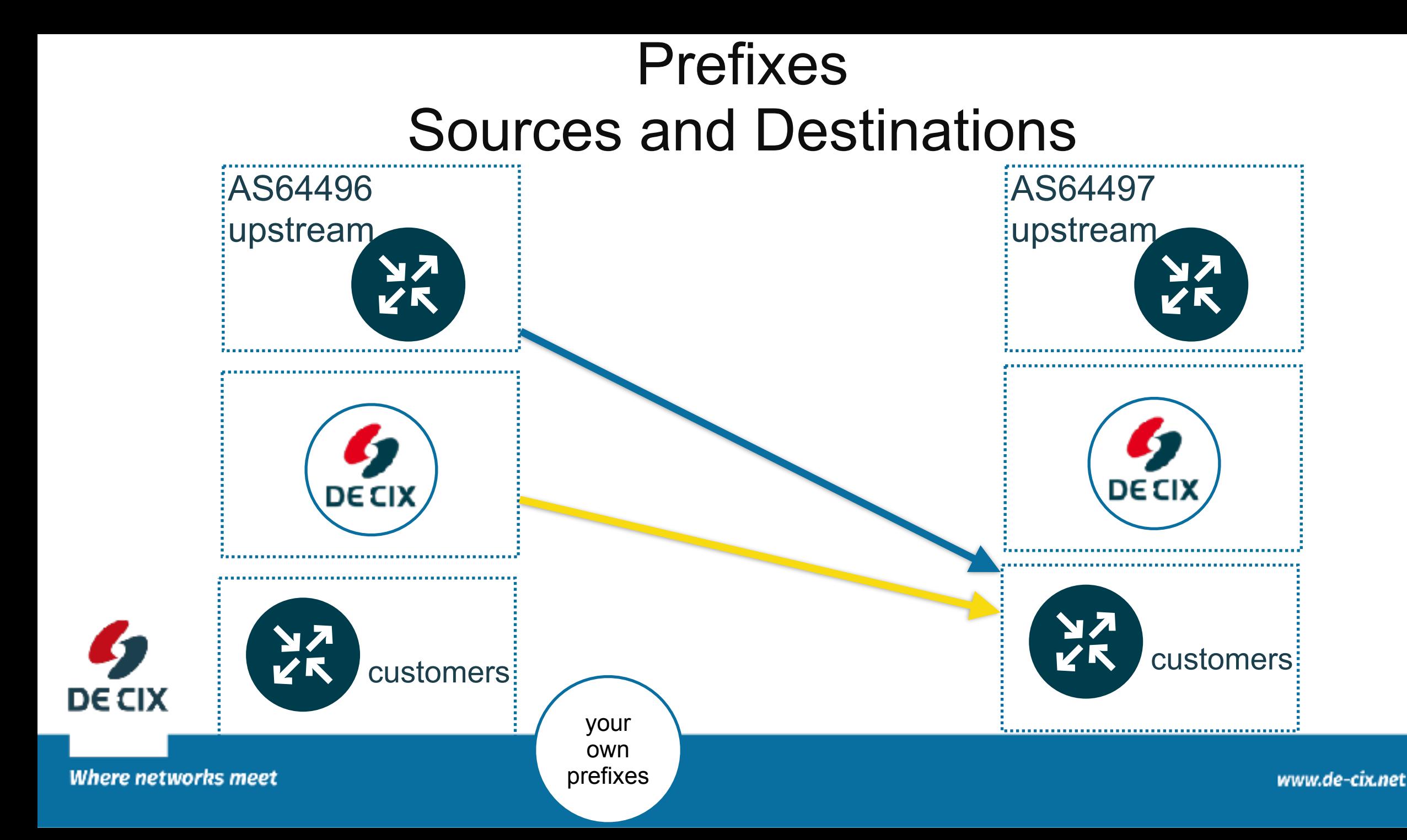

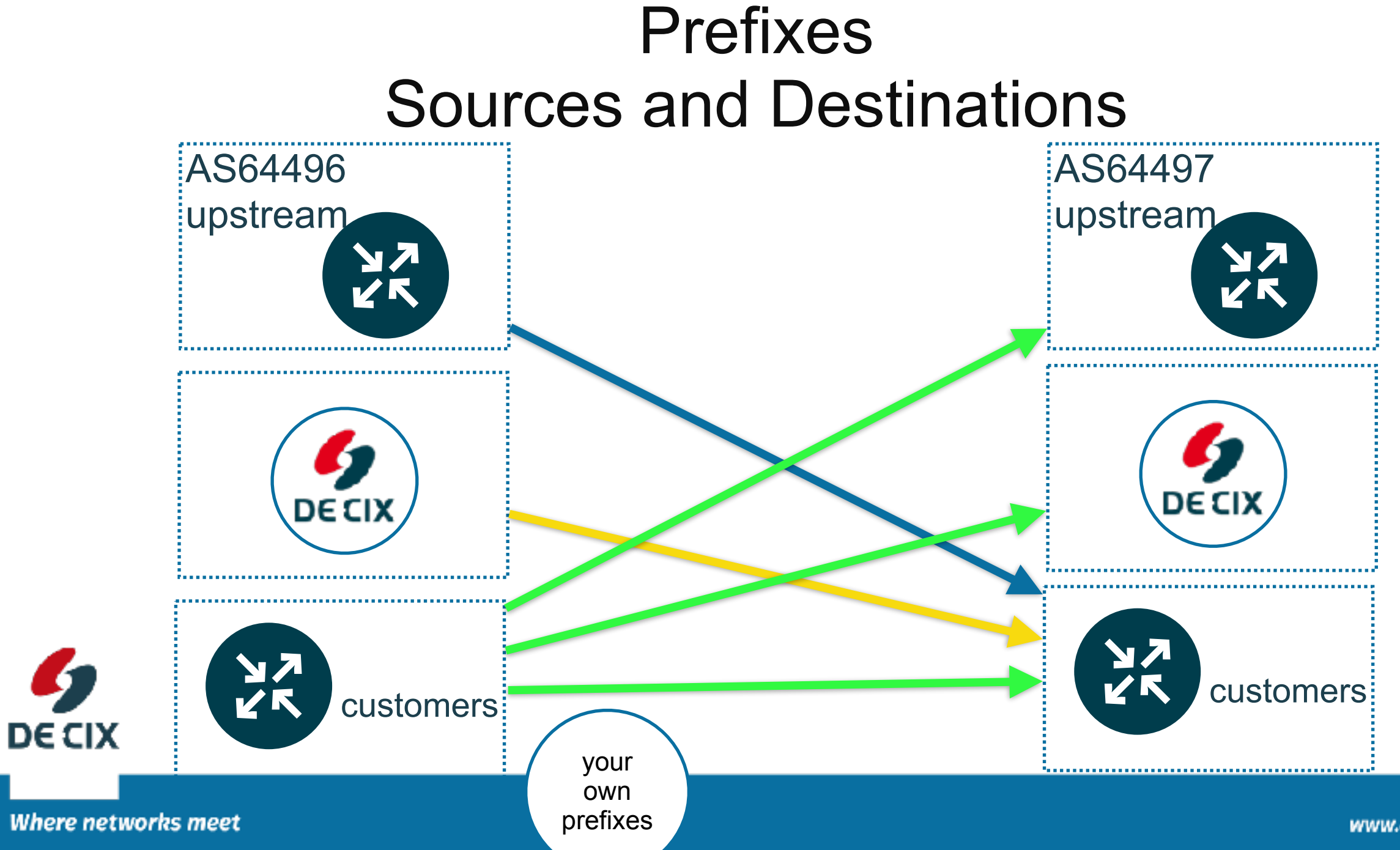

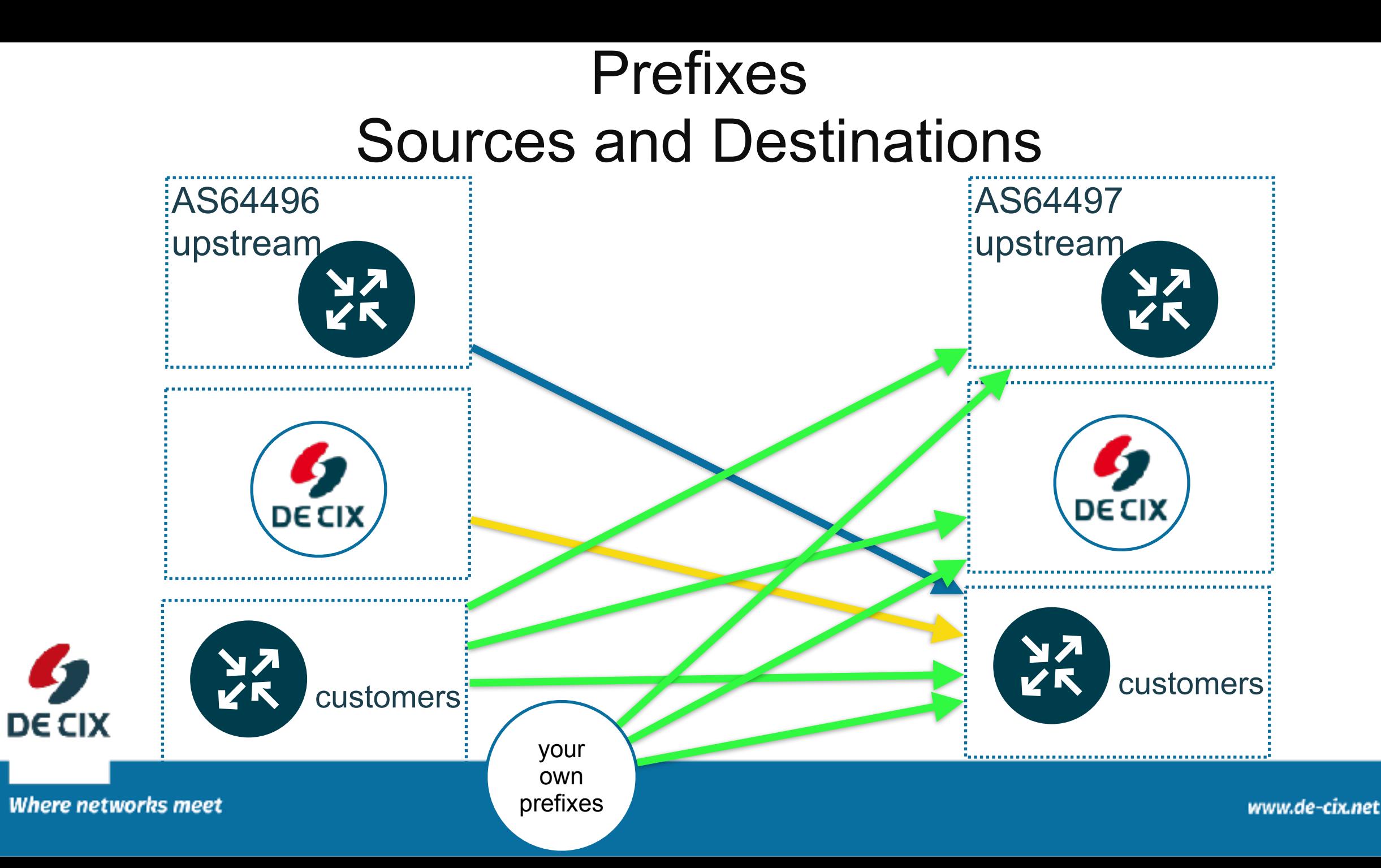

# *Easy filtering for beginners*

 $\rightarrow$  Deny everything outgoing

 $\rightarrow$  Allow everything incoming

 $\rightarrow$  Open filters step by step to allow certain prefixes through

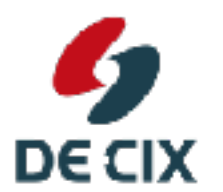

# *Easy filtering for beginners*

 $\rightarrow$  Deny everything outgoing

 $\rightarrow$  Allow everything incoming

route-map upstream-out deny 100 ! route-map upstream-in permit 100 !

 $\rightarrow$  Open filters step by step to allow certain prefixes through

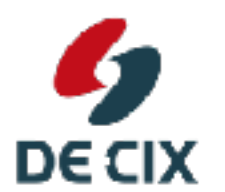

# *Easy filtering for beginners*

 $\rightarrow$  Deny everything outgoing  $\rightarrow$  Allow everything incoming route-map upstream-out deny 100 ! route-map upstream-in permit 100 !

 $\rightarrow$  Open filters step by step to allow certain prefixes through

```
ip prefix-list my-networks permit 198.51.100.0/24 
!
route-map upstream-out permit 50 
 match ip address prefix-list my-networks 
!
```
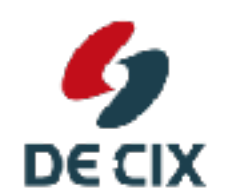

route-map upstream-out deny 100

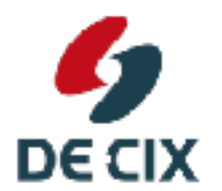

Where networks meet

www.de-cix.net

- !BGP uses **TCP for transport**
- $\rightarrow$  TCP already provides **reliable** transport
- $\rightarrow$ but a bit more is needed

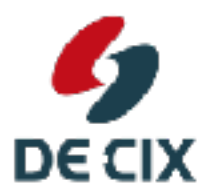

- →BGP uses **TCP for transport**
- $\rightarrow$  TCP already provides **reliable** transport
- $\rightarrow$ but a bit more is needed
- !some information exchange at **setup**

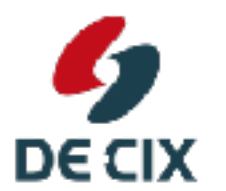

- **→BGP uses TCP for transport**
- $\rightarrow$  TCP already provides **reliable** transport
- $\rightarrow$ but a bit more is needed
- $\rightarrow$  some information exchange at **setup**
- !some mechanism for **keepalive**

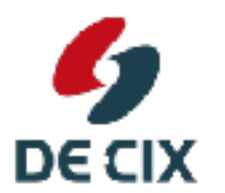

**Where networks meet** 

- **→BGP uses TCP for transport**
- $\rightarrow$  TCP already provides **reliable** transport
- $\rightarrow$ but a bit more is needed
- $\rightarrow$  some information exchange at **setup**
- $\rightarrow$ **some mechanism for keepalive**
- $\rightarrow$  a state model and timers

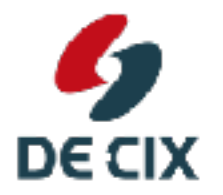

**Where networks meet** 

#### *State model for a BGP session (incomplete)* **state model**

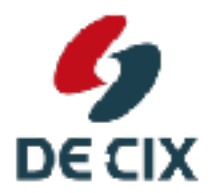

**Where networks meet** 

#### *State model for a BGP session (incomplete)*

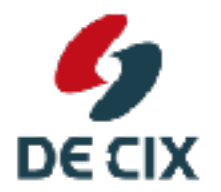

**Where networks meet** 

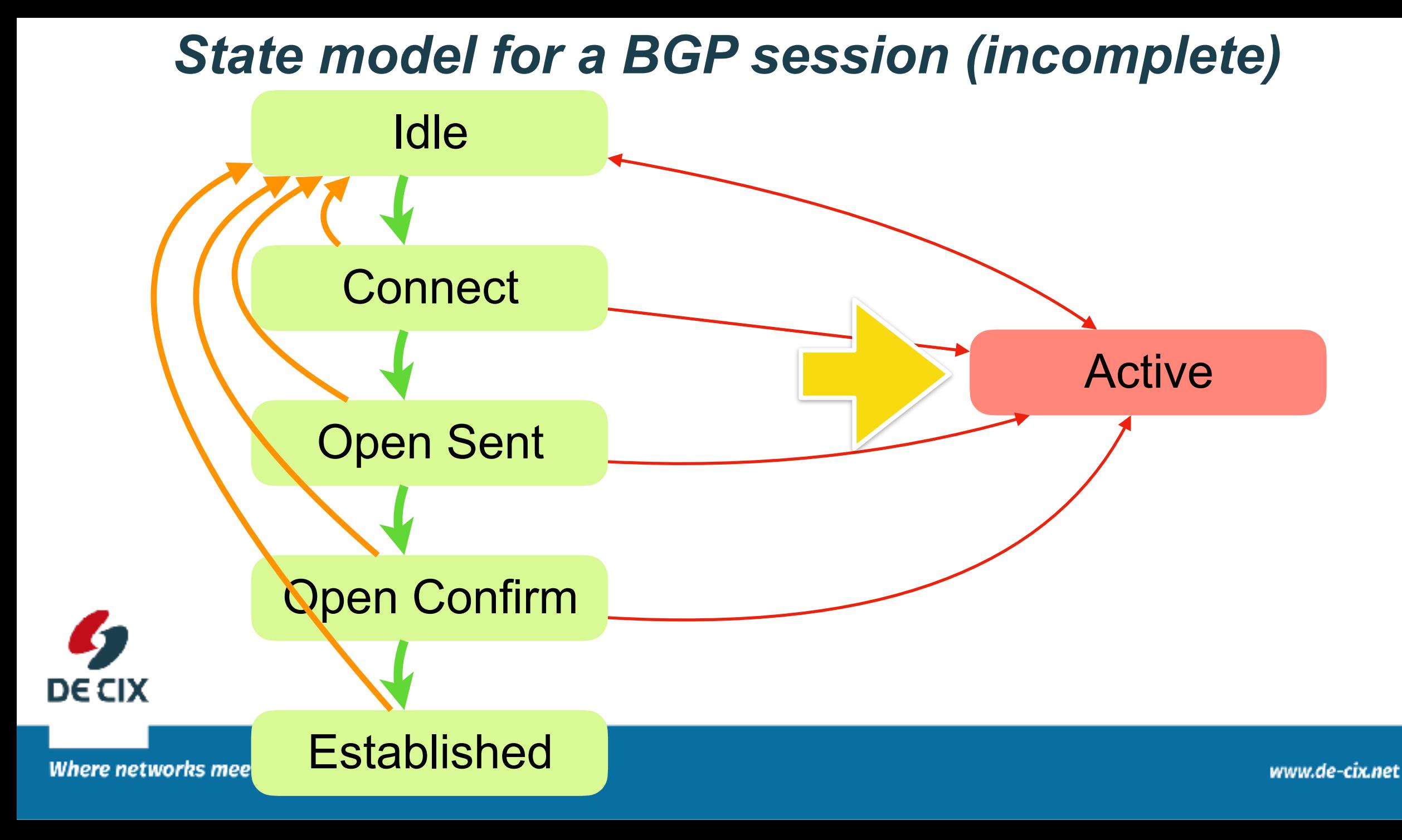

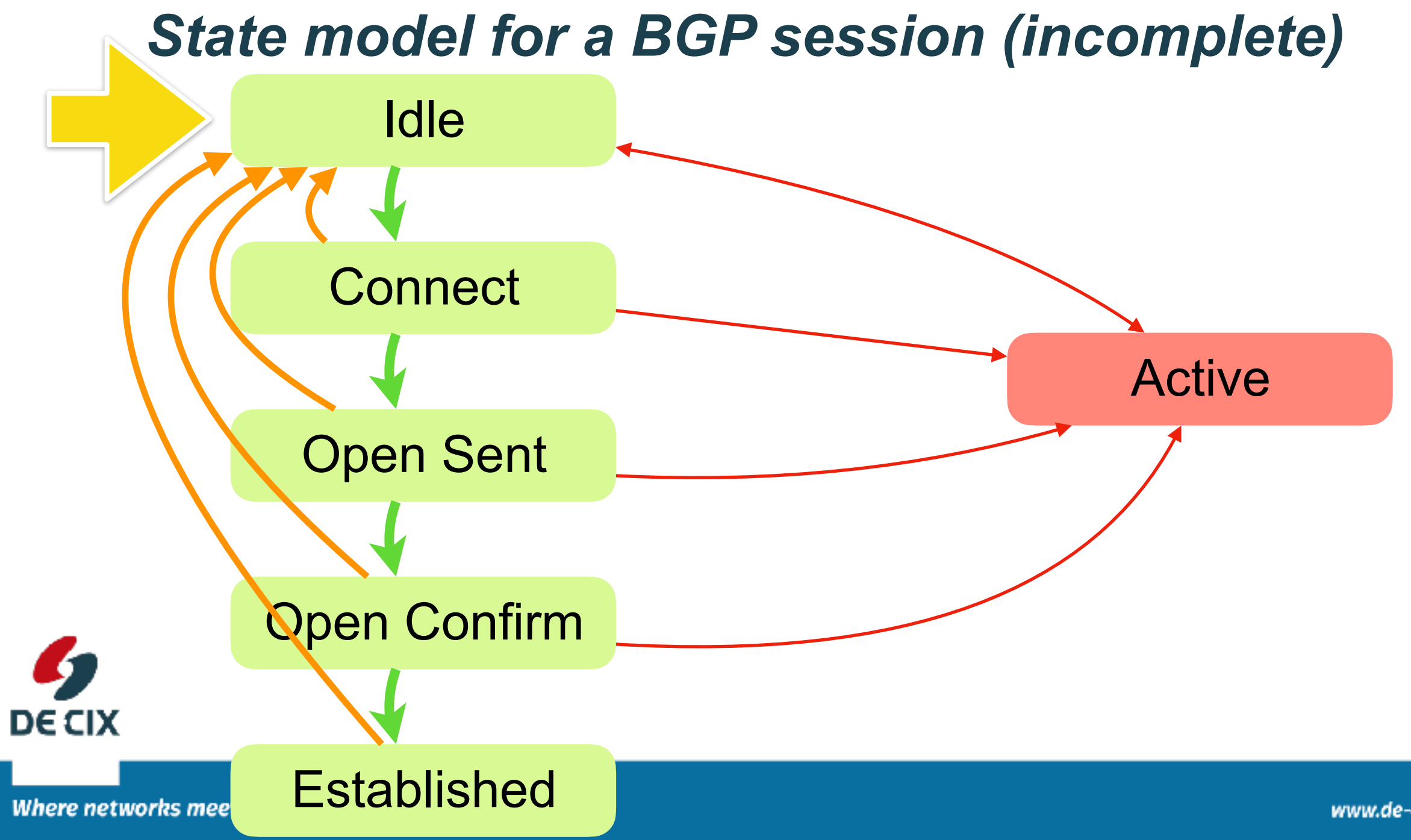

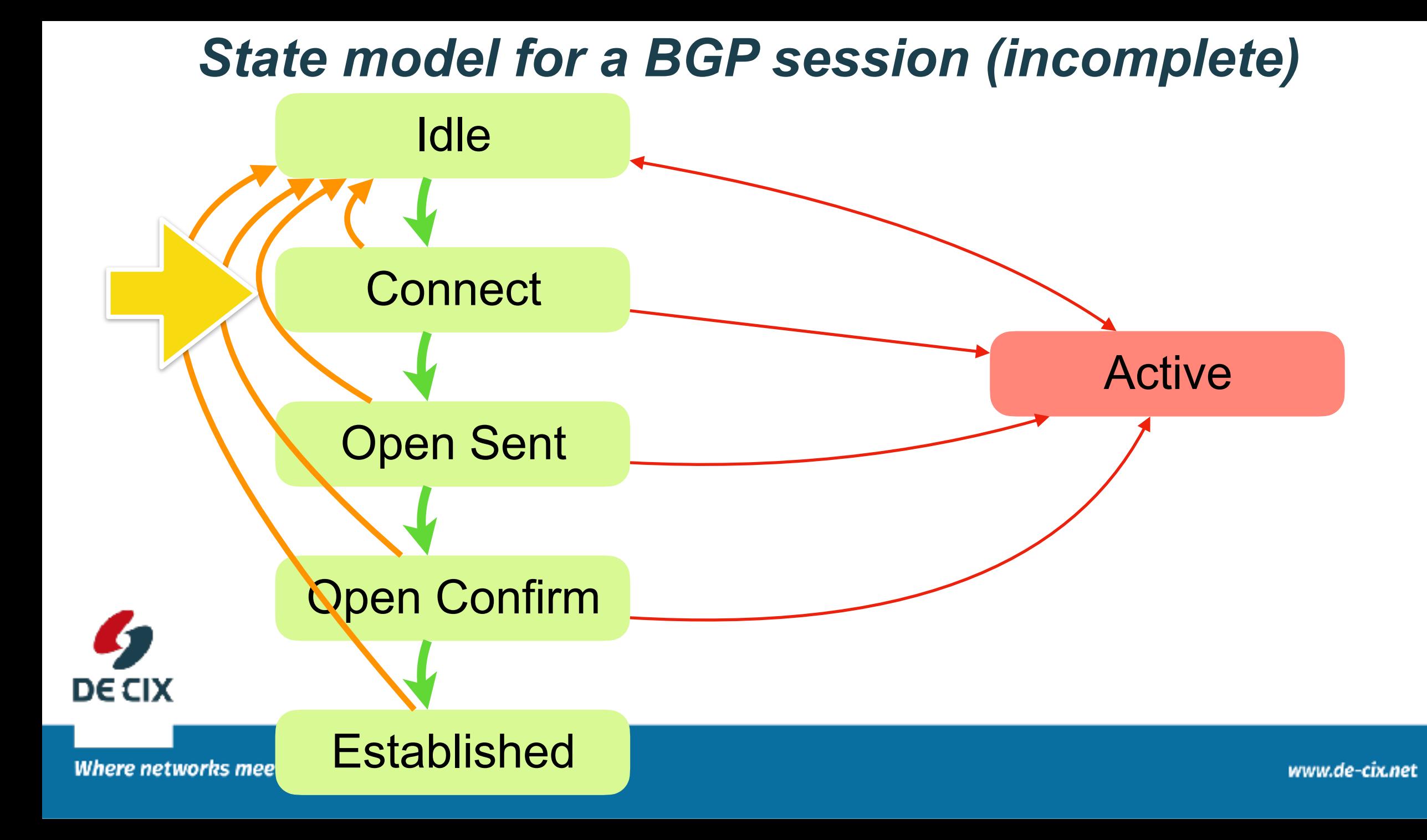

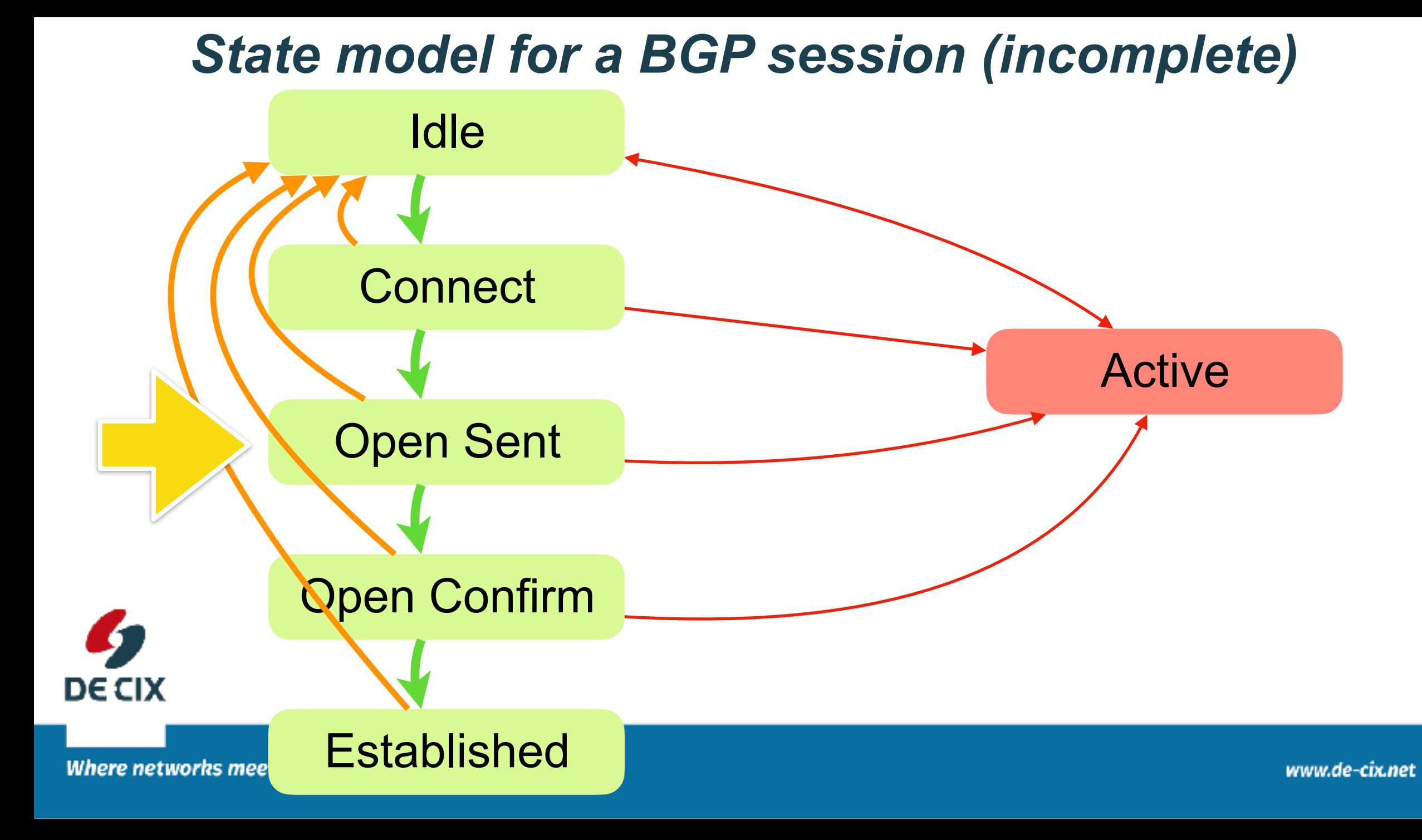

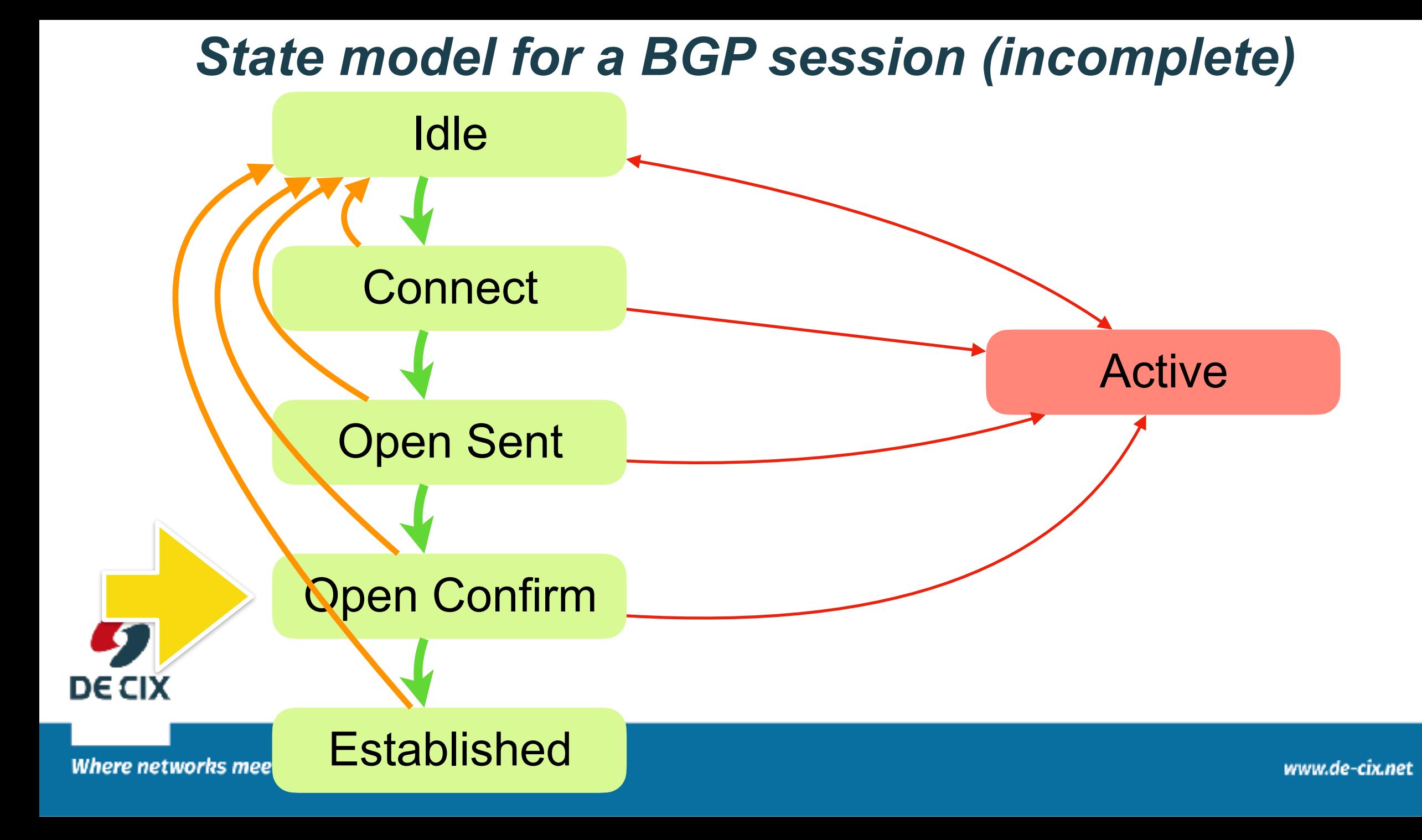

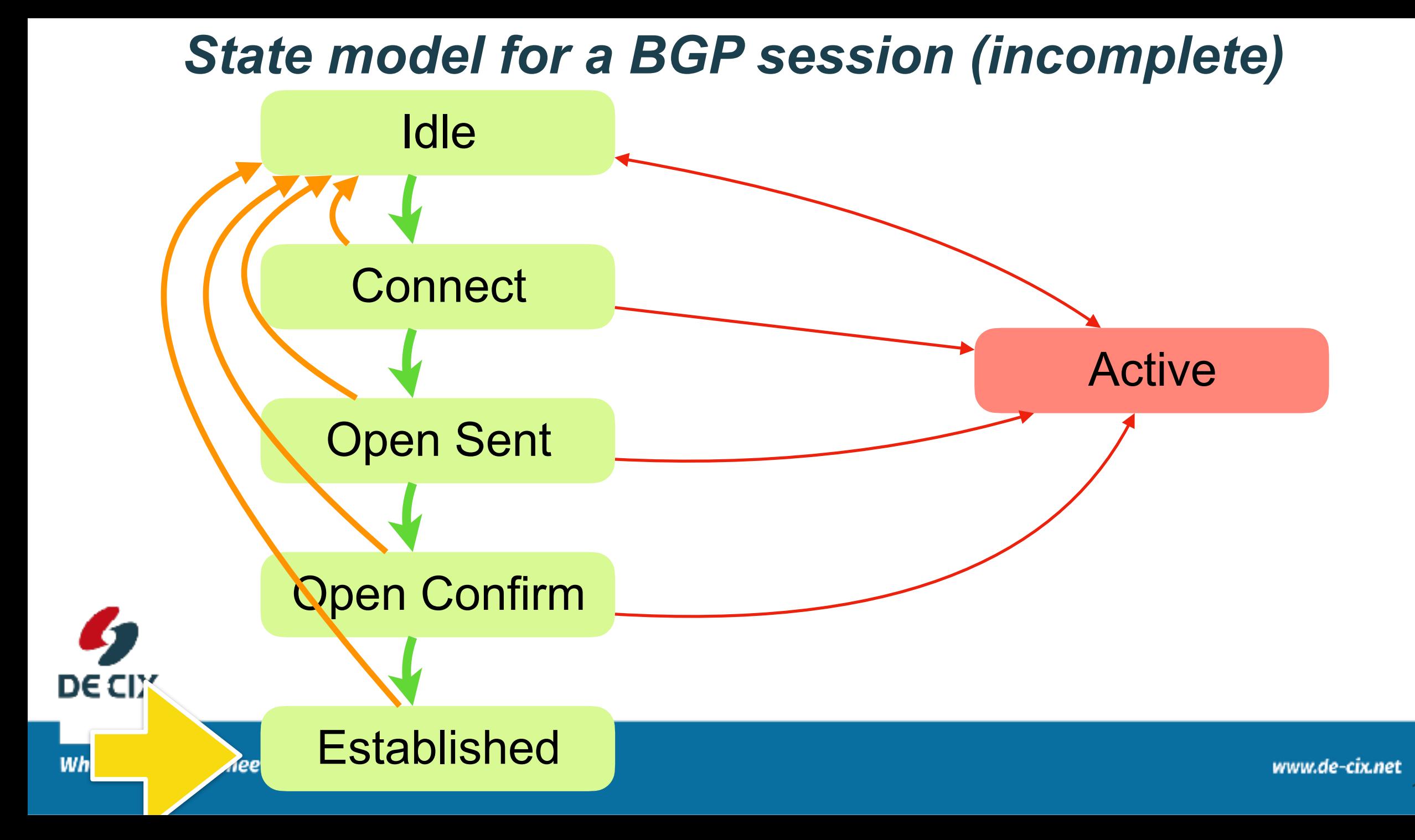

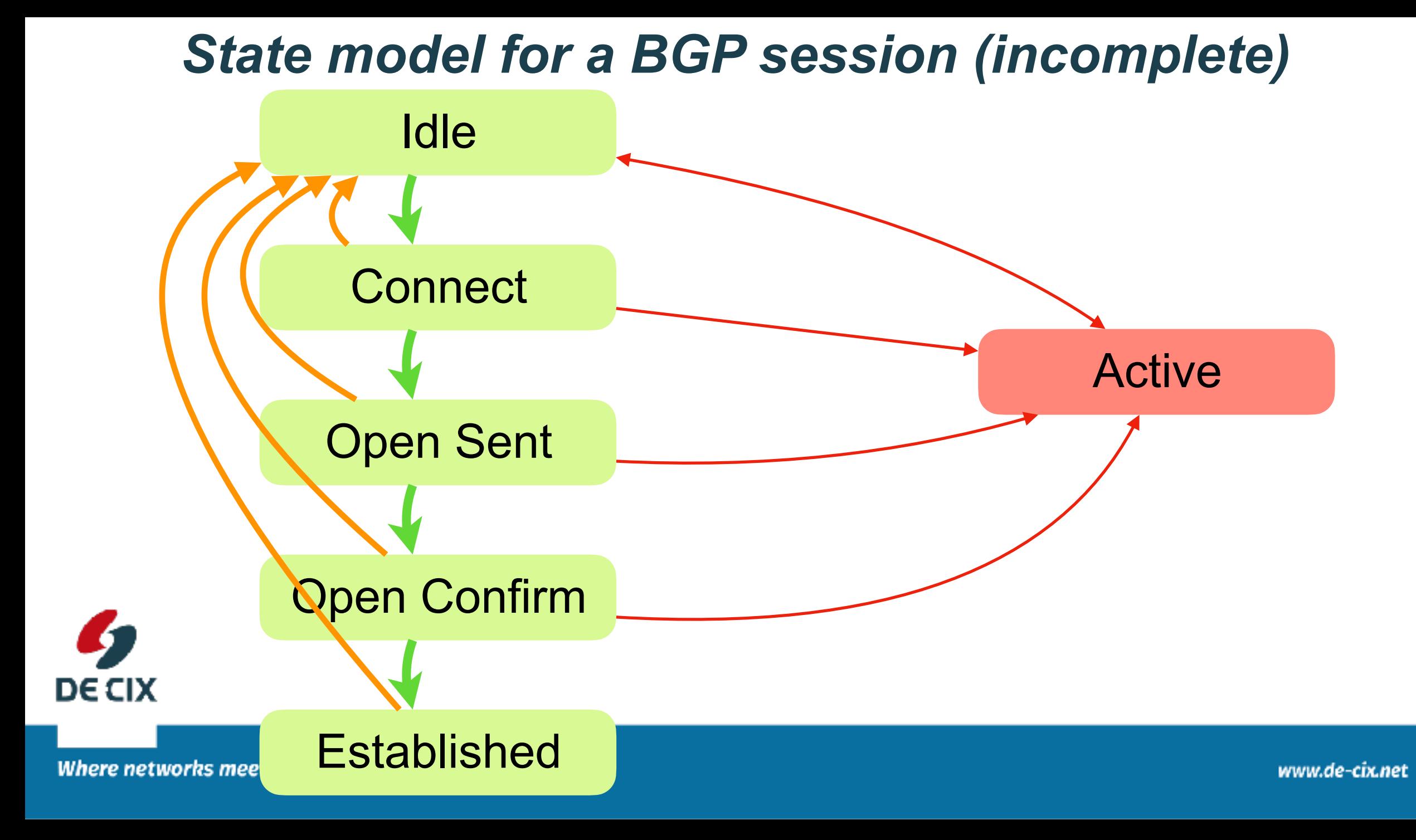

#### *Experiment: Setup eBGP*

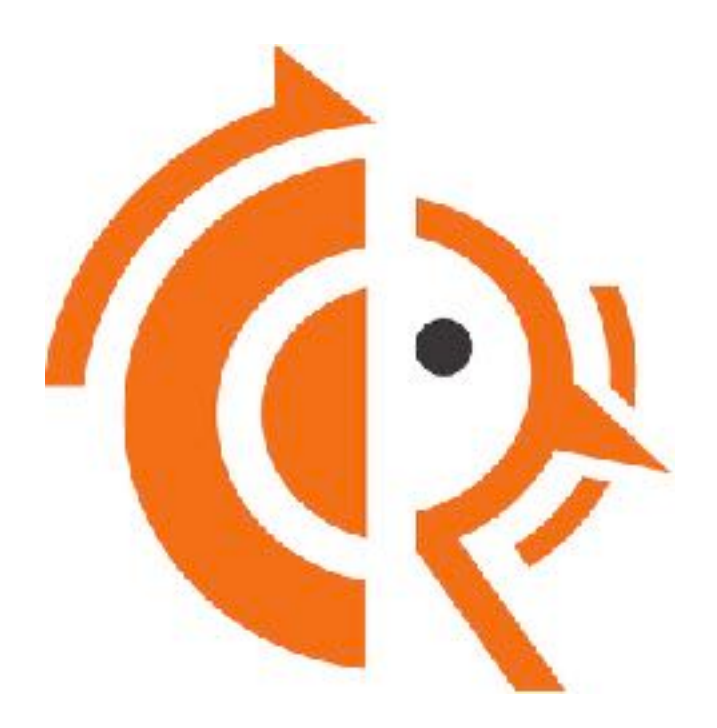

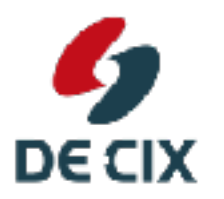

experiment 02a + ./2c-02-solution-announce-prefix

**Where networks meet** 

### *Summary*

- →BGP uses TCP
- $\rightarrow$ eBGP is BGP between Autonomous Systems
- $\rightarrow$ BGP distributes prefixes
	- $\rightarrow$  from external to internal
	- $\rightarrow$  from internal to external
	- $\rightarrow$  from external to external
		- $\rightarrow$ Filtering!

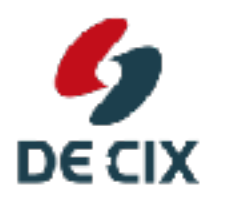

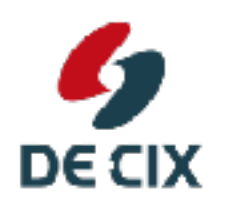

DE-CIX Management GmbH | Lindleystr. 12 | 60314 Frankfurt | Germany Phone + 49 69 1730 902 0 | sales@de-cix.net | www.de-cix.net

Where networks meet

www.de-cix.net

# Thank you!

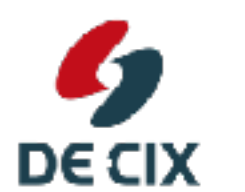

DE-CIX Management GmbH | Lindleystr. 12 | 60314 Frankfurt | Germany Phone + 49 69 1730 902 0 | sales@de-cix.net | www.de-cix.net

**Where networks meet**